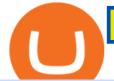

trust wallet web extension best apps for cryptocurrency new currency in binance coinbase pro website co

Limits and account levels Coinbase Help

https://i0.wp.com/www.thestartupfounder.com/wp-content/uploads/2019/10/dmitry-demidko-gOHvUWwN-h E-unsplash.jpg?fit=2048%2C1365&ssl=1||Binance Coin ETP launches in Swiss stock exchange ...||2048 x 1365

https://www.businessinsider.in/photo/47332980/the-20-most-prestigious-business-schools-in-europe/13-The-University-of-St-Gallen-ranks-as-Switzerlands-best-business-school-It-has-produced-CEOs-of-Commerzbank -Deutsche-Bank-and-UBS-before-.jpg|||13. The University of St. Gallen ranks as Switzerland's ...|||3349 x

2512

10 Best Cryptocurrency Apps for Beginners 2022

A cryptocurrency (or crypto) is a digital currency that can be used to buy goods and services, but uses an online ledger with strong cryptography to secure online transactions. Much of the.

https://inc42.com/wp-content/uploads/2020/04/Feature\_Image\_Crypto-1-1.jpg?is-pending-load=1|||Crypto Updates: Economists Survey, Binance P2P Trading|||1360 x 1020

https://i.redd.it/b5026bzonvh11.jpg|||How To Withdraw Bitcoin From Coinbase Canada | Earn A Bitcoin||1125 x 1697

Binance has launched a new campaign to boost its presence and promote the adoption of cryptocurrency in Africa, the second-largest continent with over 1.2 billion people. Binance, the worlds leading crypto exchange, has secured a strategic partnership with the Confederation of African Football (CAF).

https://support.clio.com/hc/article\_attachments/360054113894/Clio\_-\_Two\_Factor\_Setup\_2019-12-30\_13-48-37.png||How To Enable 2fa Nzbgeek - SOHOWT|||1790 x 836

2-Step verification troubleshooting Coinbase Help

Binance accepts a wide range of currencies and makes it easy for you to buy crypto using USD, EUR, CNY, AUD, INR, RUB, and other fiat currencies. You can also use a wide range of accepted stablecoins such as Binance USD (BUSD), Coinbase USD Coin (USDC), and Tether (USDT) to buy crypto.

New Coin Listings on Binance: Here are the newly added crypto .

https://i.redd.it/9xml46dx1i371.jpg|||Safe Galaxy Crypto Robinhood : Jpstm - If you want to take ...|||1931 x 1080

Trust Wallet is the best ethereum wallet and cryptocurrency wallet to store your favourite BEP2, ERC20 and ERC721, tokens. Download the Android Trust Wallet and iOS app today!

January 8, 2022 - The current price of SafeGalaxy is \$0.00 per (SAFEGALAXY / USD).

https://i.pinimg.com/originals/88/9d/58/889d5861090f41bfdc284b011b917d31.png|||Binance Png : Binance Launchpad - The Beginner's Guide ...|||1280 x 773

| Trust Wallet

Buy and Sell Cryptocurrency Binance

https://taniforex.com/wp-content/uploads/2017/12/Graphic1-1.jpg|||Best Forex scalping strategy 2018 With 2 Indicators Mix Up ...|||2400 x 1400

https://img.currency.com/articles/-GRAPH-Binance-Coin-USD-March-2021\_0.png|||[New Research] Binance Coin (BNB) Price Prediction For ...||1500 x 877

5 Best Cryptocurrency Trading Apps in January 2022

http://www.choicecapitalglobal.com/wp-content/uploads/2019/03/Casa-Caracol-Playa-Corona-San-Carlos-033 02019\_002929.jpg|||Casa Caracol (San Carlos) - Choice Capital Global ...||1920 x 1080

https://cdn.publish0x.com/prod/fs/images/aa8bb03e1d500525c2d34d35214686a4984e49a89c975f77bb57aa82 33edaf01.jpeg||How to buy Binance Coin (BNB) on MyCointainer with Bitcoin ...||1408 x 791

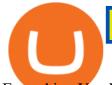

Everything You Want to Know About Cryptocurrency, Simplified .

https://theycallitcrypto.com/wp-content/uploads/2018/07/coinbase-exchange-review-coinbase-pro-theycallitcrypto.png|||Coinbase Review - My Personal Experience and Thoughts ...||1498 x 871

https://www.boost-crypto-news.com/wp-content/uploads/magazine\_Kristin\_Boggiano-scaled-1.jpg|||Turkeys crypto law is ready for parliament, President ...|||2560 x 1440

https://s3.cointelegraph.com/storage/uploads/view/7e0108bdbebb819a1c6b545b29101348.jpg|||Safe Galaxy Crypto Price / New Samsung Galaxy S20's with ...||1450 x 967

A Simplified Guide to Cryptocurrency for dummies

https://lh5.googleusercontent.com/UVINQzV9-OHBNJYRUeb2LVD0BCgl6zQyRper4XLoUdkxxZutdssj7fE -qt4n-DRUGK\_unIkXx0J7nAEEJXuDXMXU2m5IVXcY2UotNta3oDjaY4NMrN0YlnFOkEgi-CnHV1-nqU B-|||Exploring the Solana Ecosystem - The TIE Research|||1600 x 900

What are the limits on Coinbase Pro? Coinbase Pro Help

SAFEGALAXY Price Live Data. SafeGalaxy is a deflationary, static yield farming, automatic liquidity generating token on the Binance Smart Chain. This means that the supply of SafeGalaxy will shrink over time, you can farm more tokens simply by holding SafeGalaxy in your wallet, and there will always be a liquid market for SafeGalaxy.

https://media.cointral.com/wp-content/uploads/2019/11/08013819/binance-para-cekme-scaled.jpg|||How to Withdraw Money from Binance? - Cointral.com - Buy ...||2560 x 1542

https://1.bp.blogspot.com/-2G3Mh-jfkfw/YNgJRXVD7oI/AAAAAAAAQg/UHFhgCDxnykf7LihSipFbWU BYKZ8ZGr1ACLcBGAsYHQ/s2048/Screenshot%2B2021-06-27%2Bat%2B10.44.01%2BAM.png|||How To Create Your Own Cryptocurrency on Ethereum|||2048 x 1154

 $\label{eq:https://i.pinimg.com/originals/0d/3f/b3/0d3fb338eb33812a5e47b5c0a5d73ef3.jpg|||Safe Galaxy Crypto Bsc - Arbittmax|||1104 x 1104$ 

Cryptocurrency is formed from two words - crypto (data encryption) and currency (medium of exchange). Thus, a cryptocurrency is a medium of exchange (like ordinary money) that exists in the digital world and uses encryption that ensures the security of transactions. Cryptocurrency is an alternative form of payment in cash and credit cards.

Trust wallet is a mobile wallet application that is designed with focus on simplicity and ease of use. It is a community driven, open source multi currency wallet where you can store vast majority of cryptocurrency coins and tokens .

https://coinerblog.com/wp-content/uploads/2018/03/Binance-Unveils-Blockchain-for-New-Crypto-Exchange-CoinDesk.jpg||Binance Unveils Blockchain for New Crypto Exchange ...||1900 x 1268

Safe Galaxys in-no-time Growth With a beautifully executed, universe-themed site and launch, Safe Galaxy has piqued the interests of several crypto -wandering minds. While the crypto itself was launched just a month ago, it already has a market cap of \$21.8 million, with close to 26,500 holders partaking in over 84,000 transactions.

https://e-cryptonews.com/wp-content/uploads/2019/05/bitcoin-btc-price-eyeing-6000-despite-binance-hack.jp g|||Bitcoin (BTC) Price Eyeing \$6,000, Despite Binance Hack ...|||1200 x 800

https://cryptodaily.io/wp-content/uploads/2021/02/Canva-Crypto-Template-3.png|||Safe Galaxy Crypto Bsc / CryptoCurrency : Introduction to ...||1600 x 900

https://i.pinimg.com/originals/80/32/5d/80325d8c90621886278ca756c50be39b.jpg|||Safe Galaxy Crypto Bsc - Arbittmax|||1200 x 1000

link in the after providing your username and password. Note that this must be done on the Coinbase website, not the mobile application. Once completed, the Authenticator app will be disabled on your account and you will receive 2FA codes by SMS to your verified phone number.

US-based crypto exchange. Trade Bitcoin (BTC), Ethereum (ETH), and more for USD, EUR, and GBP. Support for FIX API and REST API. Easily deposit funds via Coinbase, bank transfer, wire transfer, or cryptocurrency wallet.

## trust wallet web extension best apps for cryptocurrency new currency

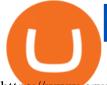

https://www.crypto-farm.uk/wp-content/uploads/2021/05/The-creation-of-the-Atani-platform.jpeg|||The growing Atani platform: global and simplified access ...||1920 x 1080

https://nfts.wtf/wp-content/uploads/2021/06/Binance-NFT-Marketplace-Launches-June-24-Image-2-eae32718 2153ff6eb135f9b38ccda631.png|||Safe Galaxy Crypto Price Prediction - Arbittmax|||1600 x 900

https://www.thesouthafrican.com/wp-content/uploads/2019/07/18dcb024-untitled-design-7972.jpg.optimal.jpg |||Binance is considering launching a crypto exchange in ...|||1920 x 1080

r/CoinBase - Received E-mail about a request to disable 2FA .

Coinbase Pro Help

What Is Cryptocurrency? Beginners Guide to Digital Cash.

What are the limits on Coinbase Pro? Deposit limit In addition to these deposit limits, your trade and balance limits are unlimited. Withdrawal limit When you first create your Coinbase Pro account, the withdrawal limit is \$50,000/day. See your Limits page for your current withdrawal limit and to request an increase to your limit.

What is cryptocurrency? Cryptocurrency is a decentralized cash system that is stored in a digital wallet. At its core, its much like a bank account series of transactions within a databasebut there isnt a central bank or planning body regulating its value, the quantity in the market, or the activities for which it can be used.

https://s3-prod.crainsnewyork.com/371048039.jpg|||Safe Galaxy Crypto Robinhood - Massachusetts To File A ...||2200 x 1467

SafeGalaxy price today, SAFEGALAXY to USD live, marketcap and .

https://www.coinspeaker.com/wp-content/uploads/2021/04/binance-coin-bnb-price-ath-605.jpg|||Binance Coin (BNB) Price Shoots All-Time High of \$605 ...|||1170 x 780

SafeGalaxy (SAFEGALAXY) Price, Charts, and News Coinbase .

https://invezz.com/wp-content/uploads/2021/01/bnb-coin.jpg|||Binance Coin (BNB) creates a new all-time high: Whats ...|||2508 x 1672

Coinbase - Buy and Sell Bitcoin, Ethereum, and more with trust

https://kiemtientrenmang.org/wp-content/uploads/2018/03/8.jpg|||Cách kim Bitcoin online nhanh nht bng quay s hoc chi ...||1271 x 1079

Cryptocurrency Prices, Charts, Daily Trends . - Coinbase

https://i.pinimg.com/originals/21/78/9e/21789eb1cc7629efdafd15433b8e80f2.jpg|||Safe Galaxy Crypto Price|||1068 x 1068

https://i.pinimg.com/originals/92/51/12/9251120e2580c56b22440248cdeed6db.jpg|||Safe Galaxy Crypto Bsc - Arbittmax|||1920 x 1080

2-step verification FAQ Coinbase Pro Help

Safe Galaxy Crypto Where To Buy - Edukasi News

https://miro.medium.com/max/5168/1\*S09BpEYXcFBaxuKng2yVeA.png|||Beginners guide to Coinbase Pro, Coinbases advanced ...|||2584 x 1486

https://blog.binance.us/content/images/size/w800/2021/04/All\_About\_BNB.jpg|||All About BNB | Binance.US Blog|||1500 x 843

https://s.yimg.com/uu/api/res/1.2/BKeEx6.xR6ksmihsqgQ4sA--~B/aD05MzE7dz0xNTAwO2FwcGlkPXl0Y WNoeW9u/https://media.zenfs.com/en/coindesk\_75/4c97a73187c23c8ac8c7da2b43d52eee|||Over 50% of Binances Russian Customers Believe Crypto Can ...||1500 x 931

https://miro.medium.com/max/1200/0\*qrDUR0\_GndhEmSjV|||Easily transfer crypto from Coinbase.com to your Coinbase ...||1200 x 774

How do I set up 2-factor authentication? Coinbase Pro Help

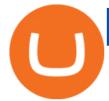

https://i.pinimg.com/originals/f5/1b/3b/f51b3bc7955fe82917f632253bd73495.jpg|||Safe Galaxy Crypto Bsc - Arbittmax|||1600 x 1067

https://user-images.githubusercontent.com/15640035/98037993-ab3c0400-1e31-11eb-97cd-33f7c74ad427.jpg| ||Trust Wallet Connect Wallet problem . Issue #1 . gochain ...|||1080 x 2400

Cryptocurrency - Wikipedia

https://i.pinimg.com/originals/0a/a5/6a/0aa56aa1aa8337e55e6462ea5701b733.jpg|||How To Buy Bitcoin On Binance With Naira - HOWOTS|||1600 x 800

https://www.dailymaverick.co.za/wp-content/uploads/dm-epa-20-09-2018\_03-18-18.jpg|||Safe Galaxy Crypto Bsc / CryptoCurrency : Introduction to ...||1920 x 1281

To access all these Coinbase Pro exchange features, you need to create a new account first. How to sign up on Coinbase Pro App? People who are new at Coinbase exchange can set up an account using the Coinbase Pro app or website. The steps to sign up for a Coinbase Pro login account on its app are given below. 1. Launch the Coinbase Pro mobile .

Purchase and deposit limits will be different depending on your region and payment method type. For US customers, if youre looking to deposit more than the maximum \$25,000 a day ACH limit, one option is to complete a wire transfer from your bank account to your Coinbase account. You can view instructions for how to wire funds here.

Videos for Best+apps+for+cryptocurrency

Crust Wallet is a plug-in wallet. Users can manage their assets in Crust Network, such as CRU and Candy (and CSM after the mainnet launch) via Crust Wallet.

Coinbase Pro | Digital Asset Exchange. We use our own cookies as well as third-party cookies on our websites to enhance your experience, analyze our traffic, and for security and marketing. For more info, see our Cookie Policy.

https://www.thecoinrepublic.com/wp-content/uploads/2021/04/Untitled-design-1-1.jpg|||Will Safe Galaxy be the Next IT for the Crypto-Market? - TCR|||1920 x 1080

New Cryptocurrency List Buy Altcoins Instantly Binance.com

Crust Wallet - Chrome Web Store

https://mlxwxs9au4g3.i.optimole.com/L3iIBdE-bQvcCcvD/w:2000/h:1176/q:auto/https://www.mwcs.com.au/ wp-content/uploads/crypto-coins-1.jpg|||Crypto Currency | Marc Wannenmacher Computer Specialist|||2000 x 1176

Coinbase Pro Digital Asset Exchange

https://images.squarespace-cdn.com/content/v1/5bdc8c06697a98bb346792b9/1560216335103-TEWEX9TK W70FD0RTELOH/ke17ZwdGBToddI8pDm48kP75CiYhk2\_CIP8zWz5OlMt7gQa3H78H3Y0txjaiv\_0fDoOv xcdMmMKkDsyUqMSsMWxHk725yiiHCCLfrh8O1z5QPOohDIaIeljMHgDF5CV10qpeNLcJ80NK65\_fV7S 1URLuSb5JIWrC3Xc3p4U8wzH6aAchjZAI777Xwx95SB1rm7cT0R\_dexc\_UL\_zbpz6JQ/Coinbase+Pro+Scr een+Shot.PNG|||Deposit Btc Is Grayed Out In Coinbase Pro Us Based Bitcoin ...||1904 x 1080

https://bitcoinist.com/wp-content/uploads/2019/07/shutterstock\_1384312553-e1561993940674.jpg|||Binance - Binance Reveal 5 New BNB Use Cases | Cryptimi ...|||1920 x 1200

https://cdn.dribbble.com/users/822397/screenshots/2189073/attachments/404155/coinbase-homepage.png|||Coi nbase - Homepage Design by Satu Peltola for Coinbase on ...||1554 x 2901

View SafeGalaxy crypto price and chart live, market cap, 24-hour trading volume, circulating supply, latest news and more.

How Binance Is Boosting Crypto Adoption In Africa

New Cryptocurrencies. Buy BNB, DOGE, XRP, ETH, USDT, ADA, LTC, LINK and 100+ other cryptocurrencies with your credit/debit card easily and safely. Do not send any unsupported cryptocurrencies to your Binance account or attempt to participate in an ICO using your Binance account. Doing so will result in a loss of the cryptocurrency in question.

Is it normal for Coinbase's deposit limit to fluctuate wildly? I've had CB for 2+ months and have

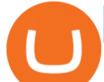

done all the verification. Deposit limit was originally at 35k I think, then it dropped to \$5k and now \$1k. I've only done about 5 transactions in CB Pro of \$3k-\$5k depositing, buying, and holding. All of my deposits have cleared.

https://www.onlyinfotech.com/wp-content/uploads/2018/12/Coinbase-Adds-Zcash-to-Retail-Crypto-Trading-Service.png|||Coinbase Adds Zcash to Retail Crypto Trading Service|||1560 x 1310

The TapTrust Wallet Browser Extension makes it easy to use any supported web3 app or send custom transactions from your browser. TapTrust Wallet for iOS and Android makes it much easier to get.

Promo Code Sign Up Bonus|||1024 x 793

TapTrust Wallet - Chrome Web Store

To disable your authenticator: 1. From a computer, sign in to Coinbase using your email address and password. 2. When prompted for your 2-step authentication code, click I need help > I cant access my authenticator app anymore

2020-04-22. In a new report, Binance Research assessed the implications of the recent changes made on the Libra whitepaper. Binance Research, the market research and analysis arm of Binance, released a new report, which studied the updates and changes made in the latest whitepaper of Libra, the frequently-discussed blockchain project spearheaded by Facebook, particularly its evolution from a network centered around one unique multi-currency stablecoin into a new global payment system and .

Trust wallet is a popular DEX wallet I can truly trust and recommend to anyone looking for uncompromising security and reliability. There is both an IOS and Android version for mobile but no native app built for Windows 10 OS. Exodus, Atomic and other popular apps have been created for Windows 10 operating system. Trust wallet was designed for .

https://www.publicyield.com/wp-content/uploads/2021/07/Cash-Money-5-Dollar-Bills.jpeg|||Binance USD Exceeds \$11B Market Cap, as Binance CEO ...|||1280 x 1276

What is 2-step verification? Coinbase Help

https://algotrading101.com/learn/wp-content/uploads/2020/10/portf-1536x786.png|||Coinbase API - A Introduction Guide - AlgoTrading101 Blog|||1536 x 786

View crypto prices and charts, including Bitcoin, Ethereum, XRP, and more. Earn free crypto. Market highlights including top gainer, highest volume, new listings, and most visited, updated every 24 hours.

https://geekyblaze.b-cdn.net/f001.backblazeb2.com/file/GeekyNews/A-crypto-safe-in-the-phone-Samsung-em beds-Ledger-wallets.jpg|||Safe Galaxy Crypto Coin - How To Generate Tron Paper ...|||1920 x 1080

Coinbase Pro USD deposit limits via ACH? : CoinBase

https://coindeal.com/wp-content/uploads/2020/03/coindeal-support-hero-mobile.jpg|||What is Galaxy Score? | CoinDeal - safe crypto exchange||1536 x 1012

Build a Crypto Portfolio - #1 in Security Gemini Crypto

https://www.oxera.com/wp-content/uploads/2018/01/picfair-05993013-bitcoin-currency-and-growth-graph-sc aled-1.jpg|||Safe Galaxy Crypto Coin / The Samsung Galaxy S10 Has A ...||1500 x 1001

How do I set up 2-step verification? Coinbase Help

Pro.Coinbase.com Login Buy & amp; Sell Crypto

How to buy Safe Galaxy crypto? Is Safe Galaxy going to be the .

Coinbase Pro Login Sign In - Exchange Digital Asset

http://crop.network/images/hwt17.png|||How to add trust to token in Stellar | CROP|||1117 x 975

Help with disable 2 factor auth on coinbase?

https://cdn.mos.cms.futurecdn.net/cbX7Z2WGSPP8pRN7q4zAf.jpg|||Binance snaps up Swipe to make cryptocurrency more ...|||1600 x 900

4.00 stars Bottom Line Square's Cash App only offers bitcoin. But it could be a smart choice for people who only want to buy, sell, and hold the leading cryptocurrency. Plus, the popular finance.

Coinbase Pro uses a maker-taker fee model for determining its trading fees. Orders that provide liquidity

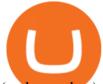

(maker orders) are charged different fees than orders that take liquidity (taker orders). Fees are calculated based on the current pricing tier you are in when the order is placed, and not on the tier you would be in after a trade is .

https://a.c-dn.net/b/0L2AHy/how-to-combine-fundamental-technical-analysis\_body\_overreaction.png.full.png| ||How To Turn Off Metatrader Sound Stock Trading Technical ...|||1267 x 1001

https://cexcashback.com/wp-content/uploads/main-cashbackapp.jpg|||Binance Cashback: 45% Discount on Trading Fees (Promo Code ...||1577 x 1057

Coinbase Pro Digital Asset Exchange

Here is the list of new cryptocurrency releases in 2021 that Binance has added to their platform for trading/buying. You can take a more detailed look at these listings on the official Binance blog here . New Coin Listings on Binance Binance has listed Arweave (AR) Binance has listed GYEN BTG, DEXE & amp; SHIB Enabled on Binance Isolated Margin

https://cdn.mfidie.com/wp-content/uploads/2020/11/binance-launches-new-fiat-ghan.jpg|||Binance Launches New Fiat On-Ramp for the Ghanaian Cedi (GHS)||1600 x 901

https://files.ambcrypto.com/wp-content/uploads/2021/08/18143009/Binance.jpg|||Binance reveals new appointment to make 'wider industry a ...|||1200 x 798

Binance Australia is operated by InvestbyBit Pty Ltd (Binance Australia), a digital currency exchange registered with AUSTRAC. Binance Australia only offers spot conversion of fiat to digital currency and vice versa.

https://www.thesun.co.uk/wp-content/uploads/2021/06/NINTCHDBPICT000662515697-1.jpg?w=2640|||How to withdraw and transfer money and cryptocurrency from ...||2640 x 1795

https://money.pro/img/preambule\_money\_pro.png|||Cara Transfer Bitcoin Ke Rekening Bank - Terkait Bank|||4096 x 1504

https://i.pinimg.com/originals/21/d2/50/21d250f1898966627777c618890a213e.png|||Safe Galaxy Crypto Bsc - Decibit WiFi CryptoPhone WIFI ...|||3840 x 2880

10

New Crypto Listings Binance Support

https://insidebitcoins.com/wp-content/uploads/2019/01/shutterstock\_1017318808.jpg|||Top

Cryptocurrencies to Invest in 2019 - InsideBitcoins.com/||1870 x 1199

https://www.businessinsider.in/photo/83511419/best-gaming-keyboards-under-a-budget.jpg?imgsize=117091|| |Best gaming keyboards under a budget | Business Insider India|||1200 x 900

Installing And Running Trust Wallet App In Windows 10

https://ox-currencies.com/wp-content/uploads/2020/11/Breakout-in-Forex-Trading-Simplified-II.jpg|||Breakou t in Forex Trading Simplified - ox-currencies|||1339 x 811

https://news.bitcoin.com/wp-content/uploads/2018/09/shutterstock\_778196905\_1600-1392x1392.jpg|||The Daily: Binance Expands, Putin Advisor Visits Huobi ...|||1392 x 1392

https://thumbs.dreamstime.com/z/poster-banking-services-white-billboard-safe-lock-crypto-currency-coin-bitc oin-metal-surface-texture-110769390.jpg|||Safe Galaxy Crypto Coin : Samsung unveils 5G smartphone ...|||1300 x 825

https://www.businessinsider.in/photo/76098111/Apples-new-13-inch-MacBook-Pro-is-the-best-work-compute r-for-Mac-fans-that-dont-want-a-huge-laptop.jpg?imgsize=1435644|||Apple's new 13-inch MacBook Pro is the best work computer ...||4032 x 3024

https://i.redd.it/zjgauudy2rh01.jpg|||NANO is currently the most traded currency on Binance ...||1040 x 1265 1. Sign in to your Coinbase account using your email address and password. 2. When prompted for your 2-step verification code, select I need help > I cant access my authenticator app anymore. 4. Follow the rest of the instructions to complete the process (a government-issued ID is required for completion).

How to Connect Trust Wallet to MetaMask Cryptopolitan

https://dolphinwebsolution.com/wp-content/uploads/2020/09/Group-157-1.png|||Web Design Company - Web

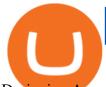

Designing Agency -% sitename% |||1369 x 988

What are the fees on Coinbase Pro? Coinbase Pro Help

https://insidebitcoins.com/uk/wp-content/uploads/sites/10/2020/05/Discover-the-trading-app-CFD-hero-IG-Du bai.png|||Best UK Trading Apps for 2020 ????Start Mobile Trading in 5 ...||1240 x 922

A cryptocurrency, crypto-currency, or crypto is a collection of binary data which is designed to work as a medium of exchange.Individual coin ownership records are stored in a digital ledger, which is a computerized database using strong cryptography to secure transaction records, to control the creation of additional coins, and to verify the transfer of coin ownership.

Safe+galaxy+crypto+news News

https://i.pinimg.com/originals/8e/3d/dd/8e3ddd4aa245865e66d87c1075832174.jpg|||Safe Galaxy Crypto Coin|||1104 x 1104

We have also increased the daily deposit limit of \$25,000 for all verified Coinbase Pro users. You can sign up for a Coinbase Pro account here to start trading. To make an instant USD deposit, open Coinbase Pro, select Deposit and follow the on-screen instructions. All images provided herein are by Coinbase.

Why your Coinbase Limit is Low & amp; How to Increase It? The .

Trust Wallet Beginners Guide & amp; Review - How to use Trust .

Get the Trust Wallet app now! Buy, store, collect NFTs, exchange & amp; earn crypto. Join 10 million+ people using Trust Wallet.

https://www.accionmonetiza.com/wp-content/uploads/2020/07/Autenticación-de-dos-factores.jpg|||¿Qué es la Autenticación de dos factores (2FA) y para que ...||1920 x 1080

SafeGalaxy News Today's Bitcoin Price News for November 15.

https://venturebeat.com/wp-content/uploads/2019/11/lenovoar2.jpg||||||2590 x 1000

https://www.gannett-cdn.com/presto/2019/05/08/USAT/74f9fdc2-5b70-4cf2-9a51-61144abe8fdb-AFP\_AFP\_

YX263.JPG?crop=5471,3063,x0,y0&width=3200&height=1792&format=pjpg&auto=web p|||Bitcoin exchange Binance robbed of 7,000 bitcoins by hackers|||3200 x 1792

DApps - Ethereum Wallet ERC20 Wallet Trust Wallet

https://i1.wp.com/publichealthheroes.org/wp-content/uploads/2021/12/aeb39ab14a47054069b02c663b9f6a0c-2.jpg||How To Get Shiba Inu Coin On Coinbase - Publichealthheroes||1480 x 986

Safe Galaxy is a newly released cryptocurrency that has been gathering a lot of attention in the crypto community. While the Safe Galaxy crypto was launched only around a month back, the crypto already has a market cap of more than 21 million dollars and more than 26,000 currency holders.

What is simple meaning of cryptocurrency for dummies. Cryptocurrency can be described as a type of currency that uses digital files as money. One thing to be made clear is that one person or any government doesnt control cryptocurrency because the first Cryptocurrencies were made to be independent of government issued currencies. It uses decentralized control, unlike traditional currencies.

https://webprotection.pl/wp-content/uploads/2020/08/Crypto\_ATM\_1.jpg|||Safe Galaxy Crypto Where To Buy / Bitcoin futures bitmart ...||2304 x 1296

New Cryptocurrency Listing Binance Support

Best Crypto Apps for January 2022 Bezinga

One of the largest cryptocurrency exchanges in the world, Coinbase has to be on the list of the best app to buy crypto in 2021. Coinbase is an excellent platform for both new and advanced users, as it has a user-friendly interface where you can trade right from your dashboard and also earn rewards for certain coins.

https://images.cointelegraph.com/images/1434\_aHR0cHM6Ly9zMy5jb2ludGVsZWdyYXBoLmNvbS9zdG9y YWdlL3VwbG9hZHMvdmlldy9lYzRkMmE4ZTdlMzc4NDNiNWJjOGM1OTIyNGE0MTFjZC5qcGc=.jpg||| Top Crypto Exchange Binance Adds Circles USDC to Its ...|||1434 x 956

Best Cryptocurrency Wallet - ERC20 Wallet Trust Wallet

https://www.futureofeverything.io/wp-content/uploads/2017/03/Adam-Torres.jpg|||Adam-Torres | Future of

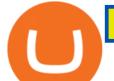

Everything|||2400 x 3600

Binance cryptocurrency exchange - We operate the worlds biggest bitcoin exchange and altcoin crypto exchange in the world by volume

What is cryptocurrency in simple words? What is bitcoin meaning?

https://currentcryptocurrencynews.com/wp-content/uploads/2019/12/BNB-JJ-1.png|||Binance Coin (BNB) Slow Run to Continue With Further Down ...|||2040 x 1003

Creating your Trust Wallet. Step 1. To create your Trust Wallet, first launch the Trust Wallet app on your mobile phone or any device and click on Create a new wallet. Step 2. To proceed further, you need to accept the terms of usage. Put a checkmark in the box, then press Continue.

TrustWallet.com: How to Login Trust Wallet on your Desktop .

https://i.pinimg.com/originals/15/50/bb/1550bb9215af63f9d1a5b9789fb588f2.jpg|||Safe Galaxy Crypto Price|||1080 x 1080

https://1.bp.blogspot.com/--VQe1W7S1O4/X3L1EjOLjZI/AAAAAAABH8/JOTCwemtH6gmaPn2MFwYE YpkLQ9tp9umwCLcBGAsYHQ/s2048/buy%2Bbitcoin%2Bwith%2Bbank%2Baccount%2Btransfer.png|||Buy Bitcoin With Bank Account Transfer Instantly Like A ...|||2048 x 1152

https://s.yimg.com/uu/api/res/1.2/gzfd\_2tcpW6mLqqOny0wIQ--~B/aD05MDk7dz0xNTAwO3NtPTE7YXBw aWQ9eXRhY2h5b24-/https://media.zenfs.com/en-US/coindesk\_75/3183665612c44a79970c24e543b9b058|||B inance Says Its Launching a US Exchange With FinCEN ...||1500 x 909

Safe galaxy crypto where to buy.Create trustwallet account, download the app. I want to thank wanston692 for writing his post. Secure galaxy is a newly launched cryptocurrency that has been gathering lots of consideration within the crypto neighborhood.

The most basic method to enroll in pro.Coinbase.com login is to use your existing qualifications on Coinbase, enter your account as well as also just start with crypto trading. Let's take a look at precisely how you can do it successfully: From your web internet browser, straight on your own to the ProCoinbase.com login authorities join page.

https://s3.amazonaws.com/cbi-research-portal-uploads/2018/01/18152645/2018.01.18-Exchange-Competition. png|||Coinbase Pro Instant Deposit - cerikatu|||1272 x 908

For security purposes, Coinbase does not support the delivery of 2-factor authentication (2FA) codes via voice call. If you have a landline registered with your Coinbase account, follow these steps to upgrade your security: 1. Sign in to the Coinbase website with your username and password. 2. Click I need help > I need to update my phone number. 3.

https://challengepost-s3-challengepost.netdna-ssl.com/photos/production/software\_photos/001/331/360/datas/ original.png|||Budget Ledger | Devpost|||1920 x 1080

binance.com - Buy/Sell Bitcoin, Ether and Altcoins

Don't know how to login to Trust Wallet from your desktop? Here in this video you will learn how you can login to your TrustWallet account by following few s.

Binance Research: New Whitepaper Changes Libras Direction .

https://www.milscorp.com/wp-content/uploads/2019/03/binance-lite-australia.png|||Australia : Binance to launch BTC Purchase Service Mils Corp||1601 x 901

https://media-exp1.licdn.com/dms/image/C5622AQG8vdxysuSvlA/feedshare-shrink\_2048\_1536/0/16400957 55572?e=1643241600&v=beta&t=STf7EokclA2Bi\_lbznoqfgglHxTo9zirxOCuz7K7wsQ|||Jesus Rosario on LinkedIn: How exciting!! Learning about ...||1126 x 1454

https://pbs.twimg.com/media/E0G9ThiXMAQvV9V.jpg|||Safe Galaxy Crypto Where To Buy - How To Buy Safemoon The ...||1200 x 1097

https://i1.chainbulletin.com/img/2020/07/97965-OL0FHS-665-1068x1068.jpg|||Binance Adds Support For 15 New National Currencies - The ...||1068 x 1068

Top Cryptocurrency Trading Apps in 2021 - TradeSanta

11 Best Crypto Apps Of 2021 ZenLedger

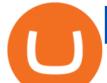

What is the weekly limit on USD deposits into Coinbase Pro via ACH? I though it was \$10,000/wk, but I made a deposit of \$5000 on 4/13, and now when I check my limits it says " Bank transfers are limited to \$250 per one week", and that my " Weekly Bank Transfer Limit" is at \$46 out of \$250.

Trust DApps Marketplace. Each DApp is unique so we work with developers to ensure the best possible experience for our users. Decentralized applications (DApps) that have been vetted and optimized for Trust Wallet become a part of the Marketplace.

With Cash App, you can manage your personal finance and digital assets, including Bitcoin, stocks, ETFs, on just one account. With TradeSanta, you can start trading crypto assets across multiple exchanges. So the idea of the best cryptocurrency apps entirely depends on how or what you are buying and selling.

Coinbase offers 2-step verification, known also as 2-factor (2FA) or multifactor authentication, as an added security layer in addition to your username and password. With 2-step verification enabled on your account, you'll need to provide a unique verification code sent to your phone in addition to your username and password.

https://global-uploads.webflow.com/5fad86e2327507cecea2d5e8/60b873fa2c922422f85848e2\_d\_50wxTj6Pg EAIp-ajqBLzqU2whjX8WiwMECa1T17mc9eKF0XUfeAe17MBhkI4YPYHTmQs3g0894hNWlPqq6D7-QF3 LRIx7TGvMKm2f8\_vsYfLb-kzEHWxsL6Ml\_ptopnoSBxMYU.jpeg|||Safe Galaxy Crypto Bsc : A New Exchange Gives Priority To ...||1600 x 1046

http://cryptostellar.com/wp-content/uploads/2020/10/BIN2-1.png|||How to earn Bitcoin on Binance without trading - CryptoStellar|||2240 x 1260

Trade crypto immediately with instant USD deposits by .

2-Step verification troubleshooting Coinbase Pro Help

https://1.bp.blogspot.com/-kc-brfl9NKI/X\_DRqkSHwKI/AAAAAAAAAAAAOO8/T4vb\_r9c8ngLMKvaT5jviYxDE kRwLOPPQCLcBGAsYHQ/s1748/adsbusinessonline-A%2Bnew%2Brecord%2B...%2BBitcoin%2Bvirtual% 2Bcurrency%2Bexceeds%2B%2524%2B33%252C000.png|||A new record ... Bitcoin virtual currency exceeds \$ 33,000 ...||1748 x 892

Best Crypto Currency Apps for 2021 - finance.yahoo.com

The some of the best crypto apps are eToro, Voyager, and BlockFi. The cryptocurrency markets are always open, so many investors use mobile apps to stay on top of market movements. The most common.

https://investory-video.com/video\_previews/2379244ef5405987c736fe6ca5a2d82a\_o.jpg|||Binance Coin: Why Does the Worlds Biggest Crypto Exchange ...||1600 x 900

Is it normal for Coinbase's deposit limit to fluctuate wildly.

https://thebitcoinnews.com/wp-content/uploads/2018/07/itunes\_default-16-1068x1068.jpg|||Crypto Mining App Reddit / New crypto mining app Android ...||1068 x 1068

https://www.wallet-news.de/wp-content/uploads/2020/03/a1cb1f271b5f91c87b68eb757efd8e6e.jpg|||Btc Kurs Dollar Binance|||1450 x 966

https://i.pinimg.com/originals/e8/e5/fe/e8e5fe10f22a9e701b43a07e45bdd5b9.jpg|||Safe Galaxy Crypto Coin||1600 x 1067

What is Cryptocurrency - A Complete Beginners Guide Chime

What is Coinbase Pro? Coinbase Pro is a trading platform for individual traders and crypto enthusiasts. Trading and funding What are the fees on Coinbase Pro? Learn about trading, taker, deposit, withdrawal, and account fees on Coinbase Pro. Managing my account How to transfer funds between your Coinbase Pro and Coinbase accounts

Fellow Binancians, Binance is excited to announce that AR, AVAX, BTG, CELO, CTSI, DCR, EGLD, HOT, ICX, IOST, KLAY, MINA, NEAR, OGN, ONE, RAY, RVN, XEC and ZIL have been added to the Convert & amp; OTC Portal, with 594 new pairs available. Users are now able to trade these tokens against BTC, BUSD, USDC, USDT and other tokens, and check indicative prices on these assets through the Convert & amp; OTC Portal.

https://timreview.ca/sites/default/files/Nils %26 Jahja - Figure 1d.png|||Safe Galaxy Crypto Coin - Safegalaxy Crypto Token ...||1200 x 898

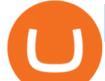

Binance Adds 19 New Tokens and Multiple New Trading Pairs to .

https://edukasinewss.com/wp-content/uploads/2021/05/86d55aa8eb4eb1b99cc27f64d1625be4-1.jpg|||Safe Galaxy Crypto Robinhood - Edukasi News|||1400 x 871

Best Crypto App FAQ. Step 1: Get a cryptocurrency wallet. A cryptocurrency wallet is one of the most important tools when looking to venture into cryptocurrencies. Just . Step 2: Sign Up on Cryptocurrency Trading Platform. Step 3: Transfer your Digital Assets to Your Wallet.

Latest crypto news about SafeGalaxy, SafeGalaxy price movements, and deep dives covering the #5271 crypto by market cap.

https://cdn.mos.cms.futurecdn.net/CVnKjbjV7e3EARLAskY6kY.jpg|||How To Buy Saitama Inu On Coinbase|||1421 x 835

https://file.publish.vn/coin98/coin98-wallet-template-design-content-1-1610601770052.png|||Crypto Token Extension Chromium Google Has Set Its Sights ...||1500 x 844

For security purposes, Coinbase does not support the delivery of 2-factor authentication (2FA) codes via voice call. If you have a landline registered with your Coinbase account, follow these steps to upgrade your security: 1. Sign in to the Coinbase website with your username and password. 2. Click I need help > I need to update my phone number. 3.

Binance cryptocurrency exchange - We operate the worlds biggest bitcoin exchange and altcoin crypto exchange in the world by volume

Cryptocurrency is a digital mode of payment that is decentralized. Decentralized services, like crypto, dont need a centralized authority which gives them the ability to be censorship-resistant, secure, and hack-proof. There is not one, but many cryptocurrencies in the market.

https://d2.alternativeto.net/dist/s/planetromeo\_432140\_full.jpg?format=jpg&width=1200&height=1 200&mode=crop|||PlanetRomeo Alternatives and Similar Apps and Websites ...|||1200 x 1200

How to open a Coinbase Pro account. Specify your account details, including your name and email address. You'll receive an email asking you to verify your email address. After verifying your email address, you'll be prompted to enter your phone number. Please provide a mobile number as you'll be required to verify the phone number via SMS.

https://global-uploads.webflow.com/5fad86e2327507cecea2d5e8/60b873fa6f71f1e10b785197\_0t4f8Dy2t5i94 UcJjK-yo-A1M8bKKri7ypy8HaxuVCfi4qWSo2iFM4rI9In3M2svNWe99kcW1SdeLrpB4i64jb7\_qPLJbkHlqii zy4c4OqyXKNW\_fzhPprkVFWDMiKGQxnor0hC8.jpeg|||Safe Galaxy Crypto Bsc : Samsung Blockchain Apps The ...||1600 x 1600

Videos for Coinbase+pro+website

https://external-preview.redd.it/c1hmuDvj5Oj0G98ln0a200mR4SNxF6DTgARweV9mzHc.png?format=pjpg &auto=webp&s=6bced88976823bb3ae4d094369a172df20ce3744|||Safe Galaxy Crypto Coin - Is Safegalaxy A 100x Coin ...|||1080 x 1080

https://d2.alternativeto.net/dist/s/canva\_771115\_full.png?format=jpg&width=1200&height=1200&mode=crop|||Canva Alternatives and Similar Apps and Websites ...|||1200 x 1200

https://otcpm24.com/wp-content/uploads/2020/07/20200630\_Galaxy\_Digital\_-Daily.jpg|||Safe Galaxy Crypto Price Prediction / CoinForecast ...||1920 x 1080

We have received your request to disable the two-factor authenticator for your Coinbase account. This request will be approved in 48 hours, and we will notify you by email once it has taken effect. This 48 hour review period is designed to protect your Coinbase account. Thank you for your patience during this review period.

https://www.businessinsider.in/photo/82311262/best-hand-washes-to-protect-your-hands-from-germs-in-india. jpg||Best hand washes to protect your hands from germs in India ...||1200 x 900

https://www.newsbtc.com/wp-content/uploads/2021/01/Picture9.png|||BIG2.WIN: Play One of the Most Familiar Games in a Crypto ...||1379 x 1072

https://i.pinimg.com/originals/d0/9c/8a/d09c8a317ee916c7c7bf6e9ee5f2ad2f.jpg|||Safe Galaxy Crypto

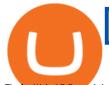

## Coin|||1600 x 1167

Build a Crypto Portfolio - Buy Bitcoin & amp; Crypto Instantly

Two-factor authentication (2FA), also known as 2-step verification, is a security layer in addition to your username and password. With 2FA enabled on your account, you will have to provide your password (first "factor") and your 2FA code (second "factor") when signing in to your account. 2FA codes are associated with a specific device (such as .

And if youre going to hold a cryptocurrency trading app in your pocket, then Coinbase is the one to choose. Why: Quick access to trading, which can be very useful for an extremely volatile asset.

https://www.imore.com/sites/imore.com/files/styles/xlarge/public/field/image/2018/06/twitter-enable-2fa-ipho ne-screens-02.jpeg?itok=VSOdgKIh|||How To Enable 2fa - Complete Howto Wikies|||1304 x 1070

#1 in Security Gemini Crypto - The Safest Place to Buy Crypto

https://kinsta.com/wp-content/uploads/2016/09/enable-two-factor-authentication-kinsta-2.png|||The Importance of WordPress Two-Factor Authentication|||1958 x 1384

https://nbpostgazette.com/wp-content/uploads/2019/02/best-computer-glasses-F4C1-1\_2000x.jpg|||Best Computer Glasses To Prevent You Eyes From Strain||1024 x 1024

https://cdn.siasat.com/wp-content/uploads/2020/05/Quantum-Samsung-.jpg|||Safe Galaxy Crypto Price Prediction - BITCOIN WORST ...|||1200 x 900

Coinbase is an easy to use platform to use, and Coinbase Pro has lower than industry average fees for alternative currency transactions. With limits, this platform can be a bit frustrating for users, but we have provided you with the necessary information to work around these limits and increase the number of alternative currency purchases you.

https://media.moddb.com/images/games/1/65/64455/sc-3.jpg|||Safe Galaxy Crypto Bsc / CryptoCurrency : Introduction to ...||1080 x 1920

https://d.newsweek.com/en/full/1777962/coinbase.jpg?w=1600&h=1600&q=88&f=09f03a2f8b e28839a26a58dd2b4da4a1|||Safe Galaxy Crypto Coin : How To Generate Tron Paper ...|||1600 x 1600 SafeGalaxy price today, chart, market cap & amp; news CoinGecko

<sup>1</sup>Crypto rewards is an optional Coinbase offer. <sup>2</sup>Limited while supplies last and amounts offered for each quiz may vary. Must verify ID to be eligible and complete quiz to earn. Users may only earn once per quiz.

Coinbase reserves the right to cancel the Earn offer at any time. http://yourcurrencydepot.com/wp-content/uploads/binance.jpeg|||VergeCurrency Listing on Binance Exchange

- Your Currency ...|||3839 x 2126

Best cryptocurrency apps for trading and investing: Comparison Coinbase: Best overall and best for beginners. Coinbase gets the top spot for beginners as it offers a safe, simple, and. eToro: Best for global users and best free demo account. It offers an easy-to-use mobile platform for .

How to open a Coinbase Pro account Coinbase Pro Help

US-based crypto exchange. Trade Bitcoin (BTC), Ethereum (ETH), and more for USD, EUR, and GBP. Support for FIX API and REST API. Easily deposit funds via Coinbase, bank transfer, wire transfer, or cryptocurrency wallet.

Cryptocurrency Simplified: The Ultimate Guide to Crypto World

Coinbase Pro Digital Asset Exchange

Best Cryptocurrency Apps for January 2022 The Ascent by .

Will Safe Galaxy be the Next IT for the Crypto-Market? - TCR

Heres the short answer: Cryptocurrency is a form of digital currency that you can use to pay for things online. You can also invest in crypto in a portfolio. It goes by different names, including Bitcoin, Ethereum and yes, Dogecoin.

https://www.datadriveninvestor.com/wp-content/uploads/2018/12/Capture-11.png|||Safe Galaxy Crypto Coin : 1 / 00:00 history of coin 02:00 ...||1146 x 796

https://global-uploads.webflow.com/5fad86e2327507cecea2d5e8/60b87476326e742c3afbf533\_Bitcoin 2021 Conference in Miami Approaches\_ How to keep your Crypto Safe.jpg|||Safe Galaxy Crypto Bsc : A New trust wallet web extension best apps for cryptocurrency new current

Exchange Gives Priority To ...|||1600 x 901

(end of excerpt)